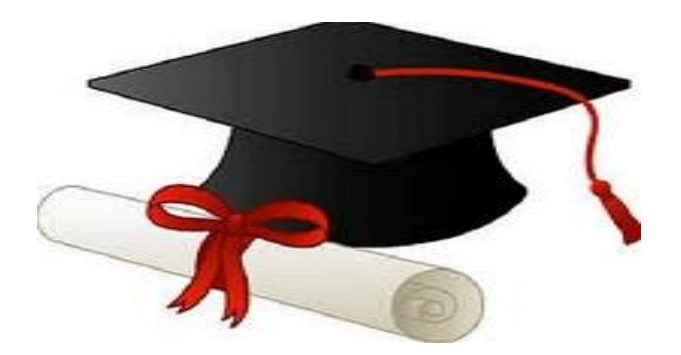

\*\*\*\*\*\*

مدونة المناهج السعودية [https://eduschool40.blog](https://eduschool40.blog/) الموقع التعليمي لجميع المراحل الدراسية في المملكة العربية السعودية

\*\*\*\*\*

طريقة التسكين للطلاب والطالبات ( طباعة بطاقات الصعود )

-1من حساب مشرف النقل اختار النقل المدرسي --- بطاقات الصعود

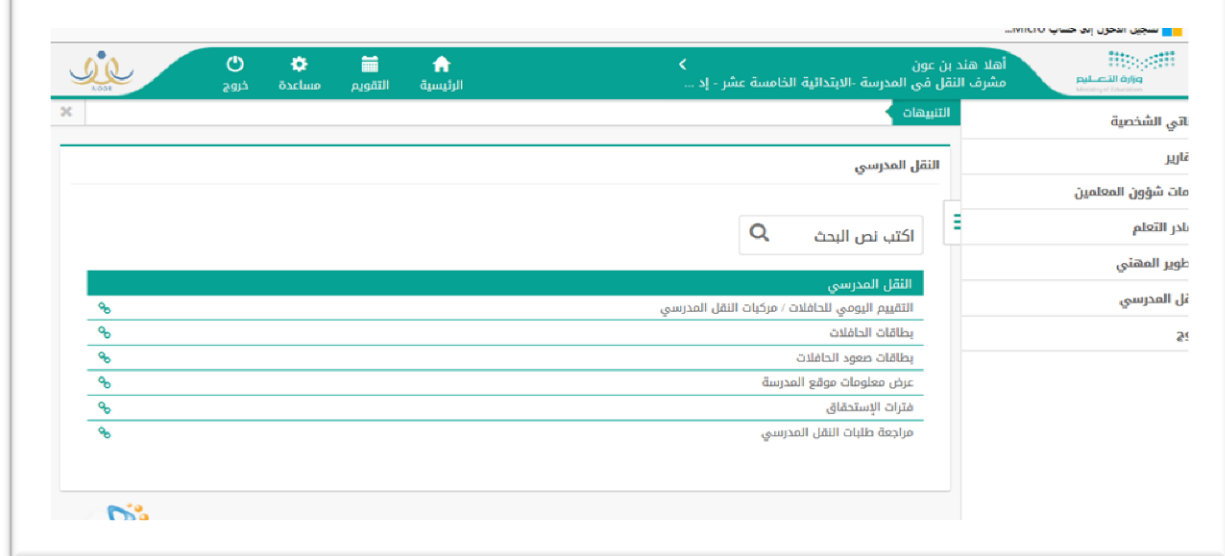

-2من بطاقات الصعود يحدد غير مرتبطين --- الصف --- رقم الحافله ----- بحث

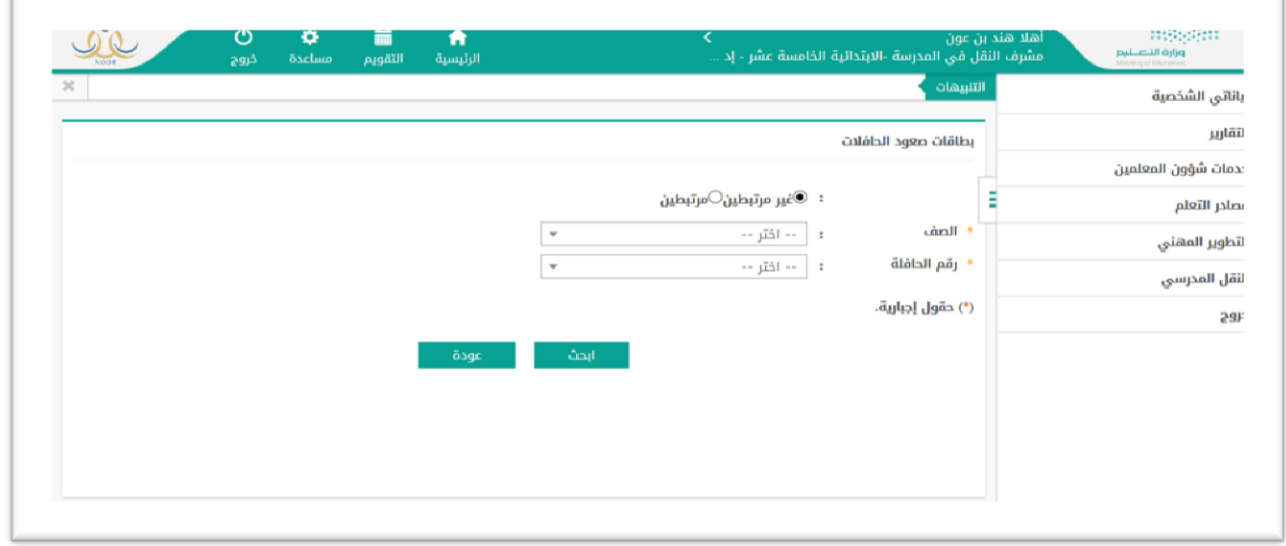

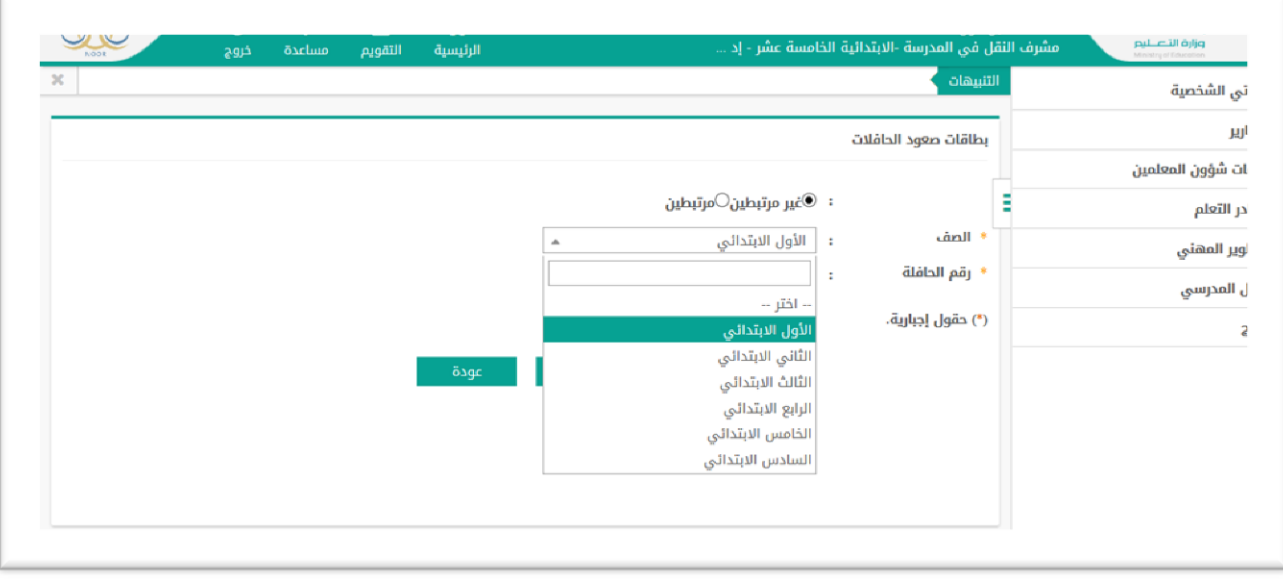

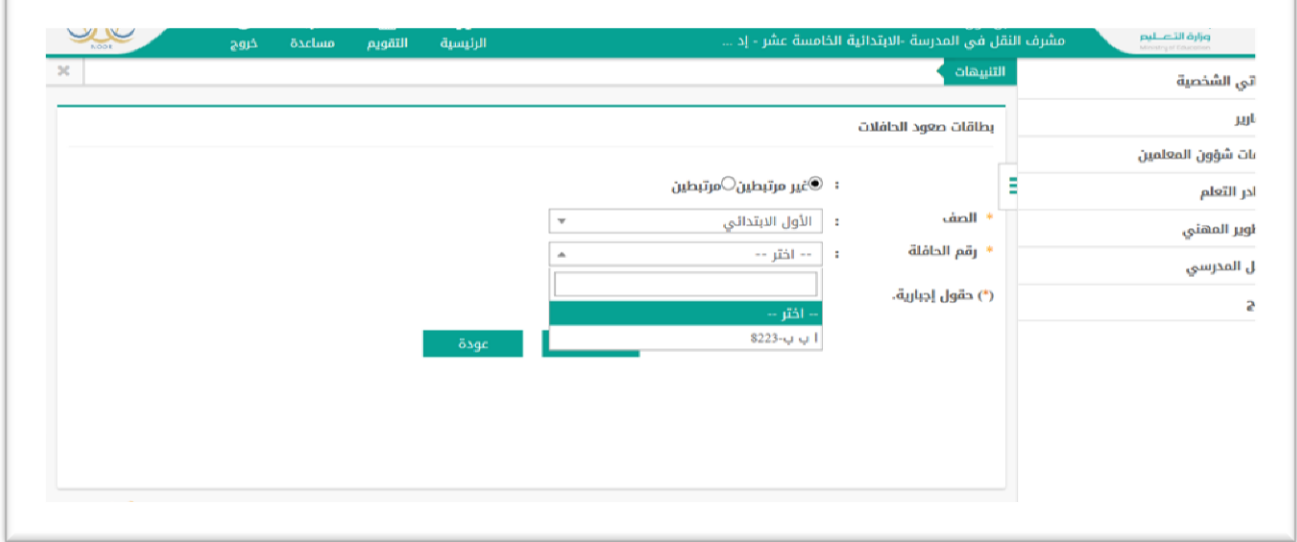

## ٣-يتم تحديد الطلاب بوضع اشارة (صح ) – وقت الصعود (صباحا )- (ظهرا) (الرد الاول )

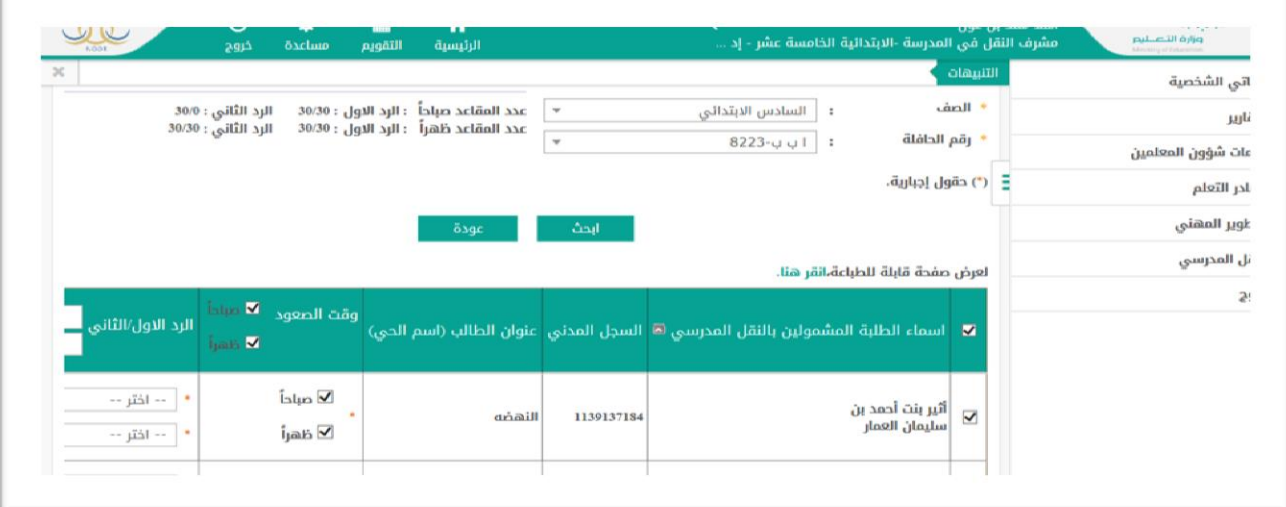

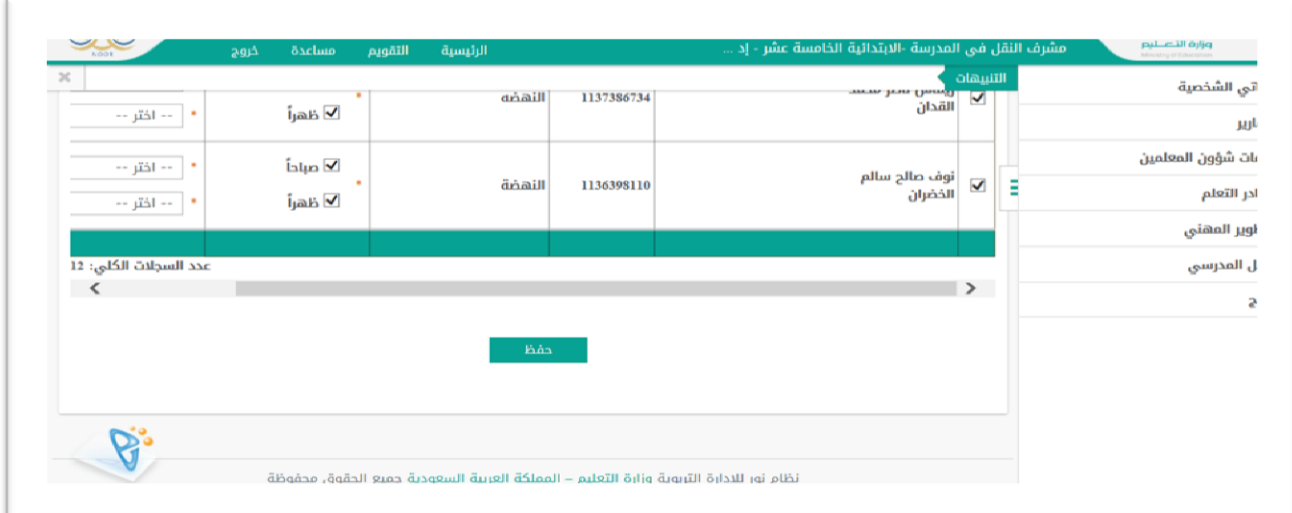

## -5 اختيار مرتبطين – الصف -- رقم الحافلة - بحث – تحديد الطالب -حفظ

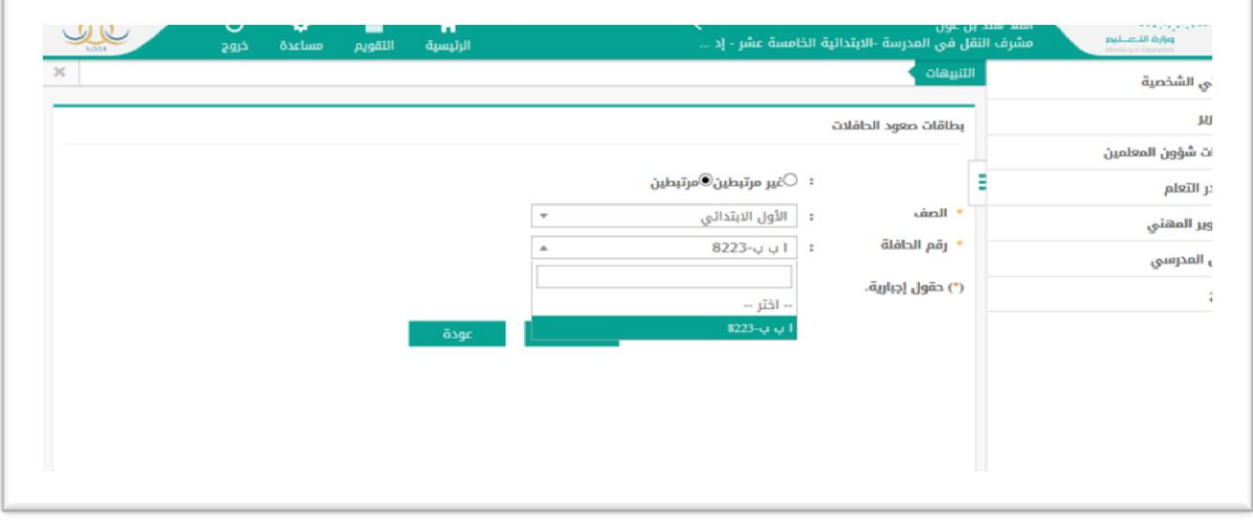

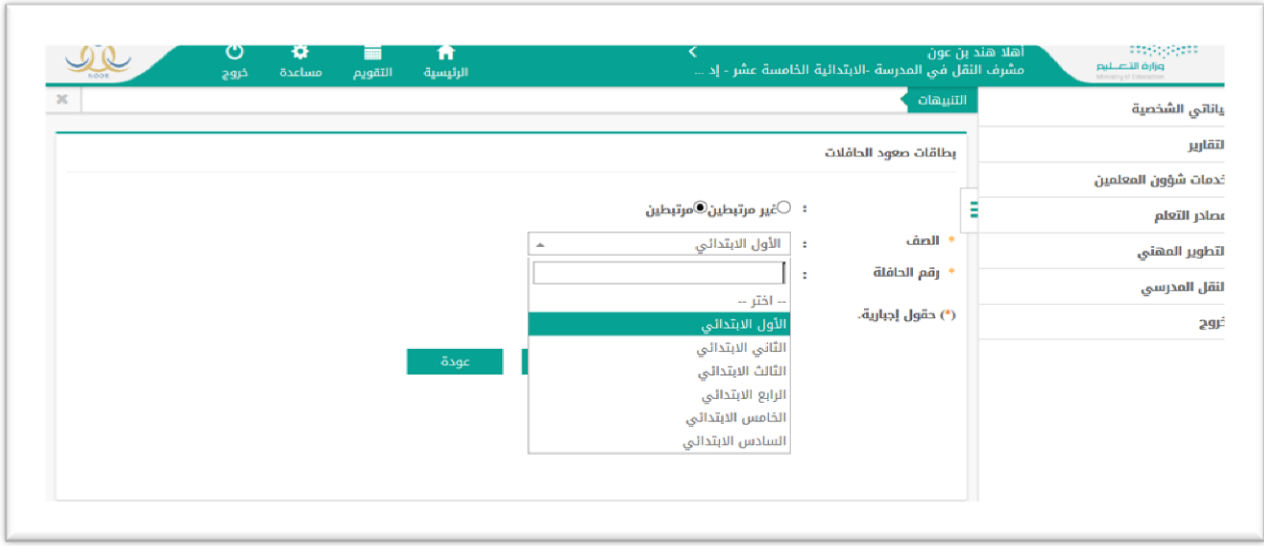

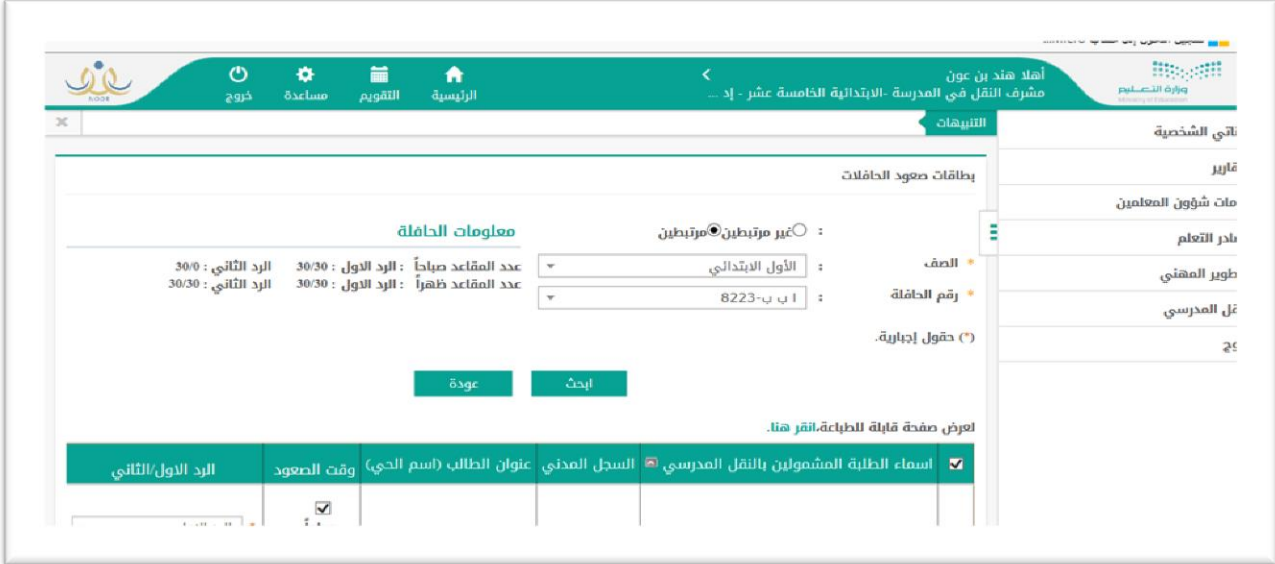

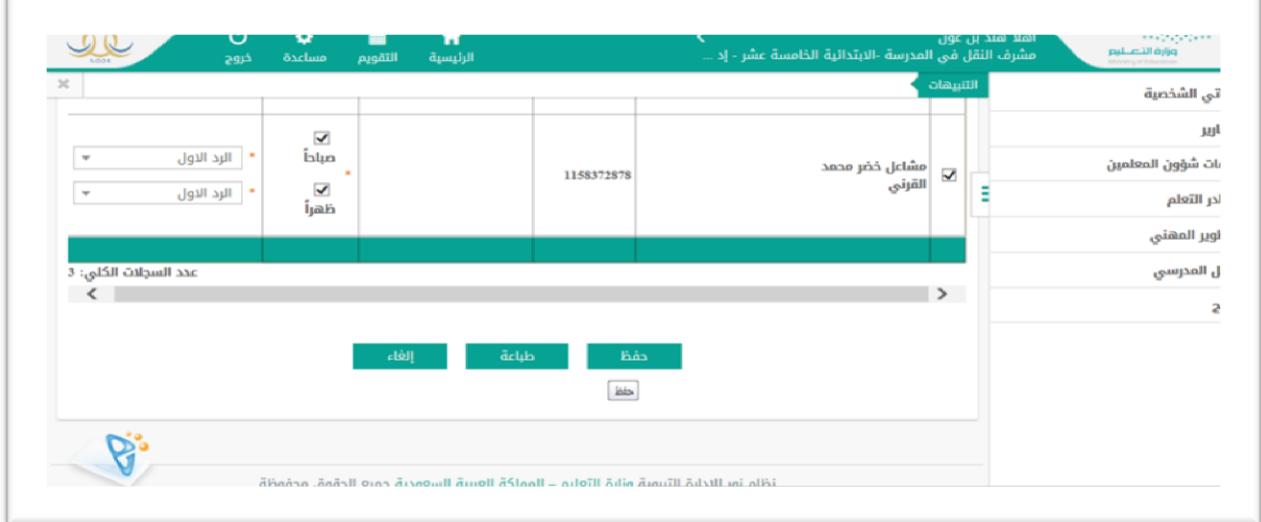

## - للطباعه تحديد BDF اوword طباعه-

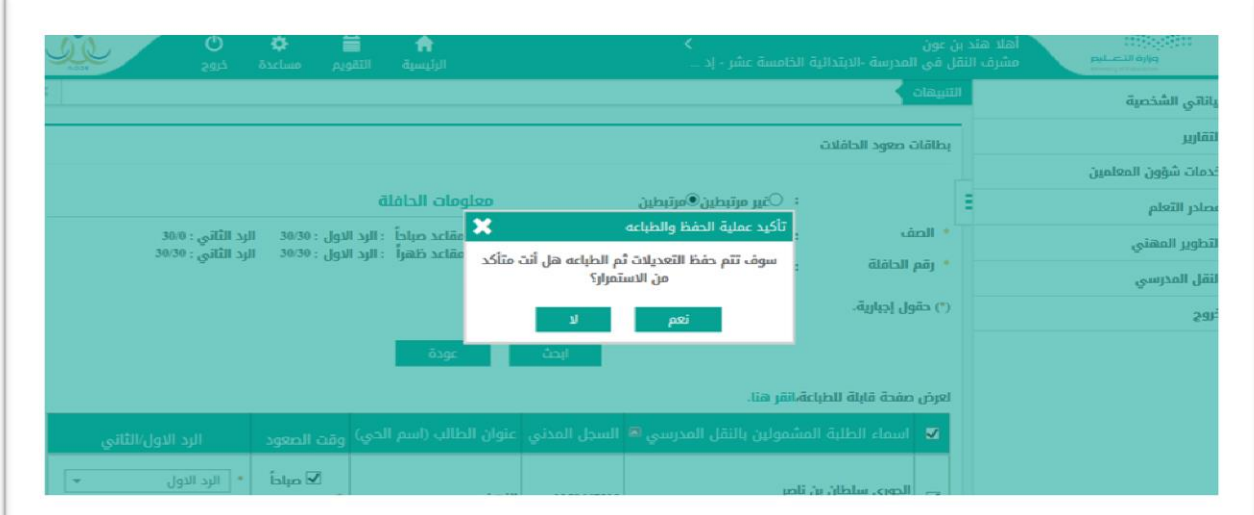

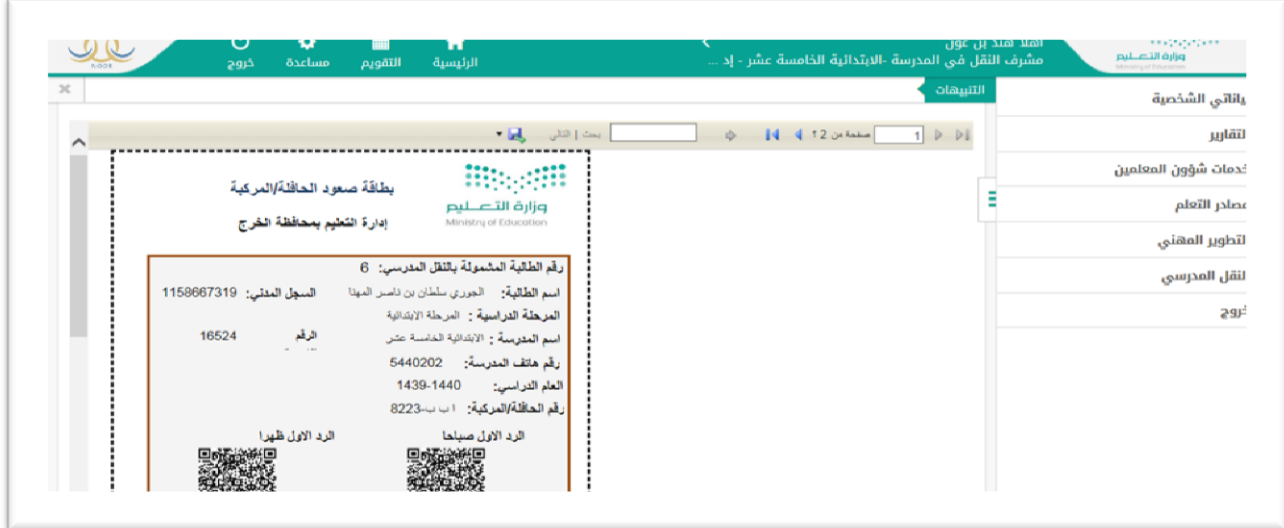

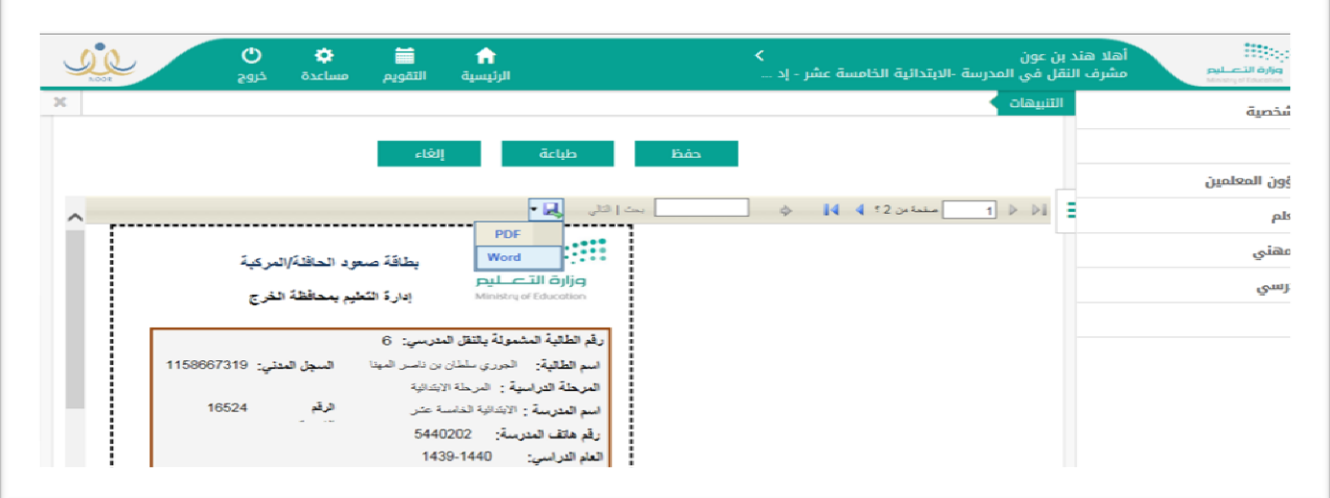

 للتأكد من العمل ) المشمولين بالنقل – بطاقات الصعود ( من تقارير --- بيانات االسطول والطالب المنقولين

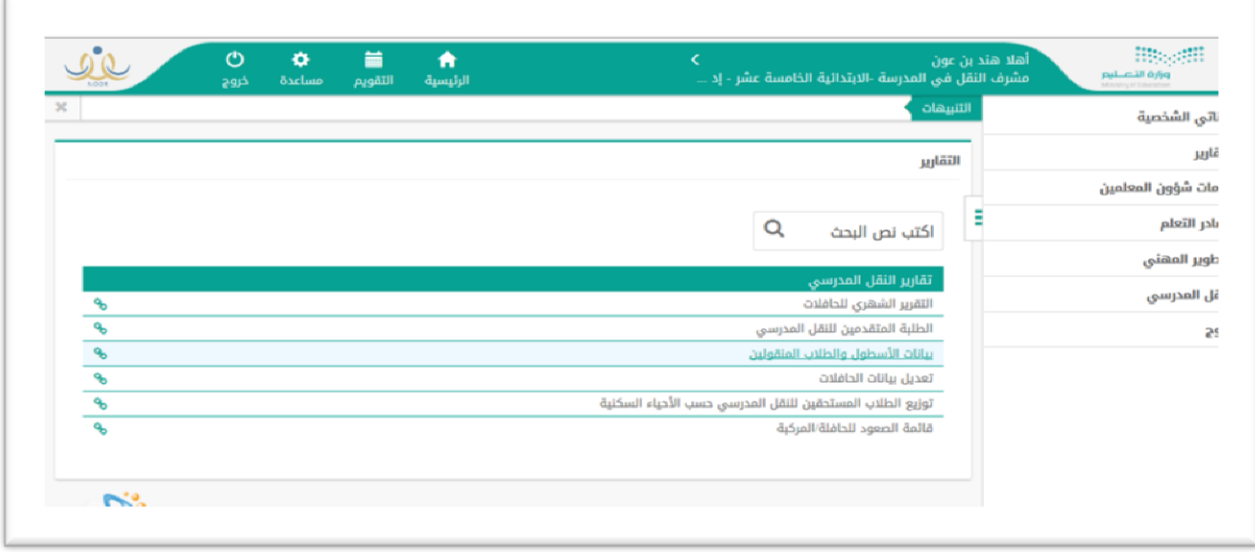

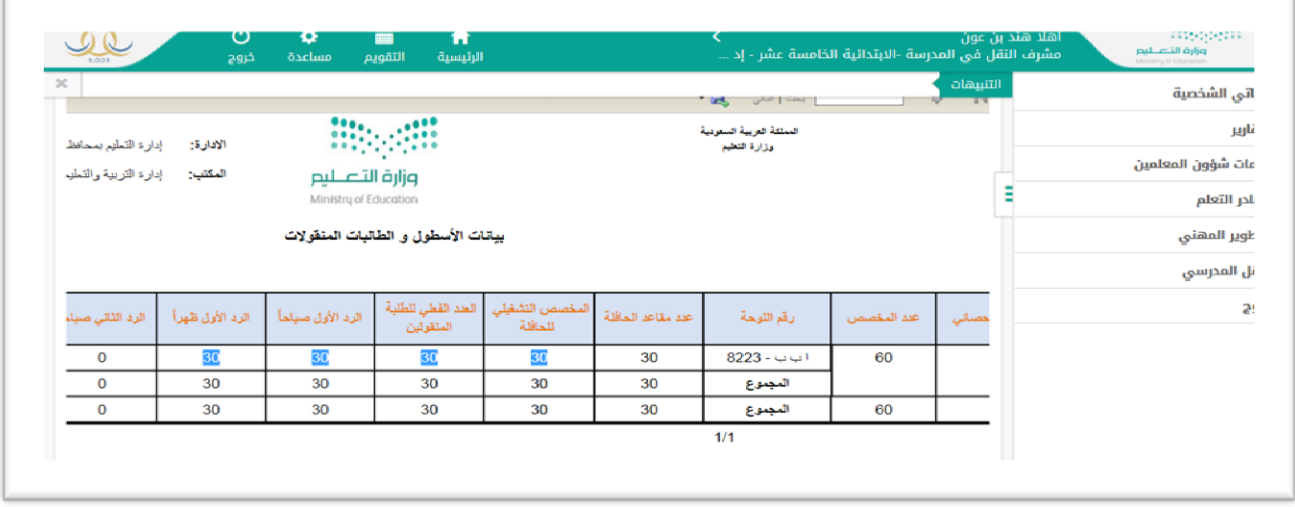

تم ولله الحمد ،،،،،